### **Сроки проведения зачета ЕНП в счет предстоящих платежей.**

В случае **отсутствия недоимки и задолженности** зачет производиться в счет предстоящих платежей **в течение 10 дней:**

- со дня направления налогоплательщику налогового уведомления, если единый налоговый платеж был уплачен ранее;
- со дня поступления единого налогового платежа в бюджетную систему РФ, если уплата соответствующего платежа была осуществлена после направления налогового уведомления.

Зачисление денежных средств в бюджет производиться в автоматическом режиме последовательно, т.е. если у вас имеется задолженность по налогам, то она будет погашена за счет поступивших средств!

При условии достаточности денежных средств внесенных единым налоговым платежом, вам больше не нужно будет следить за сроками уплаты налогов.

При наступлении срока уплаты, налоговые органы самостоятельно проведут платежи, а информация о платежах, будет отражаться в «Личном кабинете налогоплательщика для физических лиц».

### **Возврат денежных средств, внесенных ЕНП**

В случае, если у вас образовался остаток денежных средств, после наступления срока уплаты налогов, вы можете вернуть деньги.

Для этого, вам нужно заполнить и подать заявление в налоговый орган, в течение одного месяца будет произведен возврат оставшейся суммы.

# ЕНП - это удобно!

Экономия вашего времени! Гарантия своевременного исполнения налоговых обязательств!

Что будет, если не заплатить имущественные налоги вовремя, расскажет видеоролик на сайте ФНС России

**https://www.nalog.ru/rn77/news/activities\_fts/7846587/**

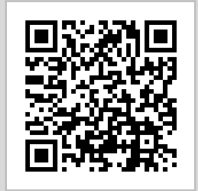

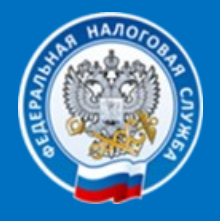

УПРАВЛЕНИЕ ФЕДЕРАЛЬНОЙ НАЛОГОВОЙ СЛУЖБЫ ПО НОВГОРОДСКОЙ ОБЛАСТИ

www.nalog.ru

**ЕДИНЫЙ НАЛОГОВЫЙ** 

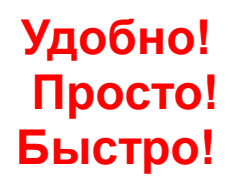

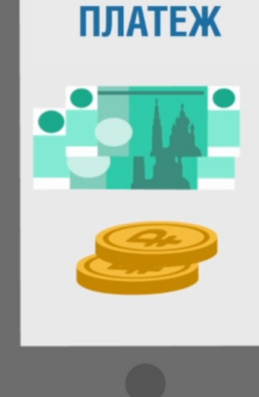

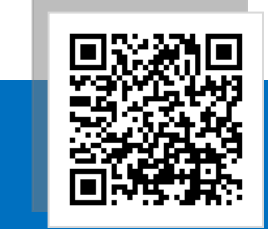

#### **Уважаемые налогоплательщики!**

**1 декабря 2020 года, истекает срок уплаты имущественных налогов**  (транспортный налог, земельный налог и налог на имущество физических лиц).

Оплатить имущественные налоги можно уже сейчас, одной суммой – единым налоговым платежом.

### **Что такое единый налоговый платеж (ЕНП) и как им пользоваться.**

Единый налоговый платеж (ЕНП) физического лица это денежные средства, добровольно перечисляемые в бюджетную систему Российской Федерации на соответствующий счет Федерального казначейства налогоплательщиком - физическим лицом в счет исполнения обязанности по уплате налога на доходы физических лиц, транспортного налога, земельного налога и (или) налога на имущество физических лиц.

#### *(п.1, ст. 45.1 НК РФ)*

Иными словами, ЕНП позволяет одной суммой перечислить денежные средства в счет уплаты имущественных налогов и налога на доходы физических лиц, в том числе авансом до наступления срока уплаты.

## **Перечислить ЕНП можно несколькими способами:**

**1-й способ:** Оплата через интернет-сервис «Личный кабинет налогоплательщика для физических лиц» на сайте ФНС России www.nalog.ru.

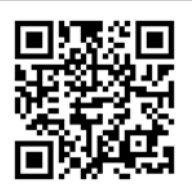

**<https://lkfl2.nalog.ru/lkfl/login>**

Нажмите кнопку «кошелёк», в своем личном кабинете, затем кнопку «пополнить», далее внесите нужную сумму.

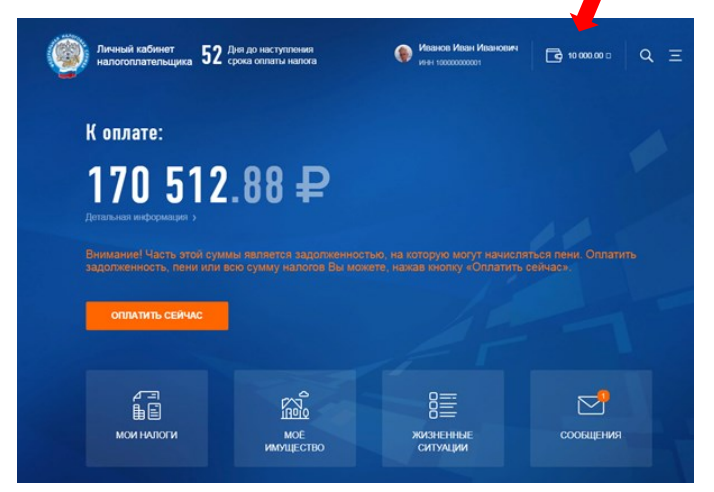

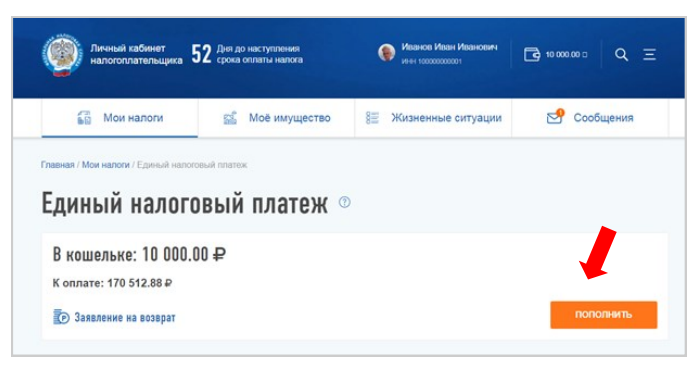

**2-й способ:** Оплата через интернет-сервис «Уплата налогов и пошлин физических лиц» на сайте ФНС России www.nalog.ru.

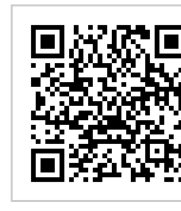

**https://service.nalog.ru/payment/#fl**

Уплатить можно как за себя, так и за иное лицо.

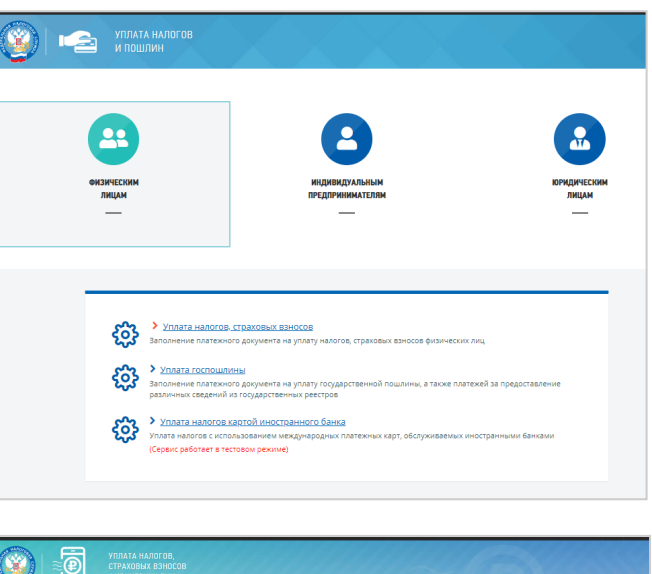

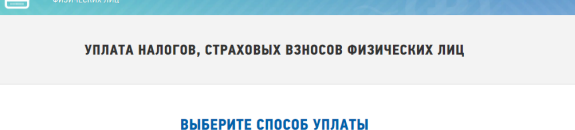

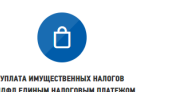